## **Разработка модулей системы управления ресурсами предприятий. Экзаменационное задание.** Время выполнения – 90 минут.

Создать информационную базу «Экзамен\_Фамилия\_Группа».

1) Реализовать интерфейс прикладного решения, содержащий 3 подсистемы: *«Сведения о компании»*, *«Информация о турах»*, *«Продажа туров»*.

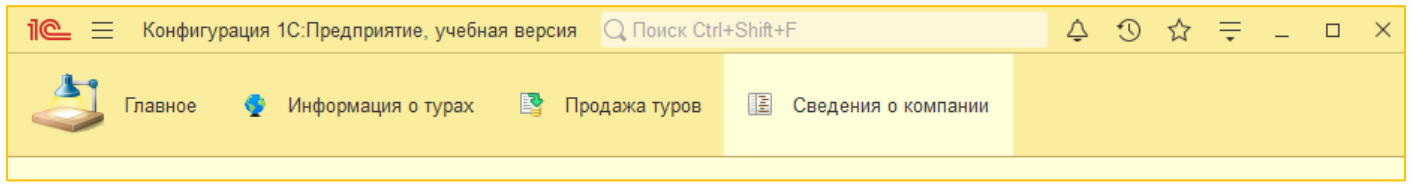

2) Обеспечить возможность хранения сведений об организации в подсистеме *«Сведения о компании»*. Ввести данные: **Название компании**, **ИНН**, а также **еще 3 постоянных или условнопостоянных значения\*\*\***.

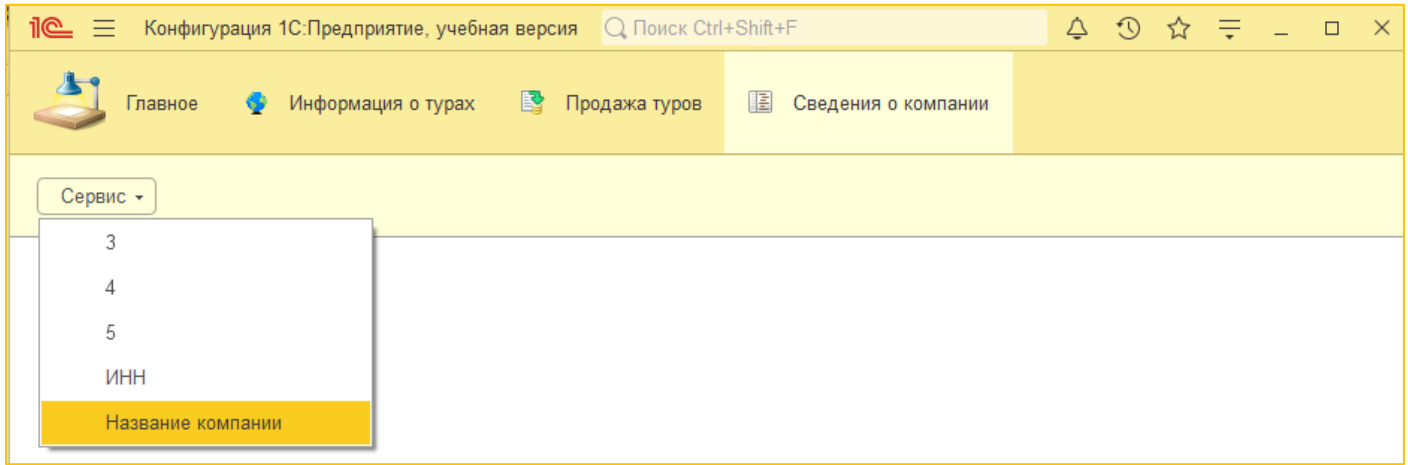

3) Обеспечить возможность хранения таблицы *«Туристические программы»* в подсистеме *«Информация о турах»*.

Таблица должна содержать следующую информацию: **Название тура (Наименование)**, **Город (значения из выпадающего списка)**, **Цена**, а также **еще 3 сведения о туре**\*\*\* **.**

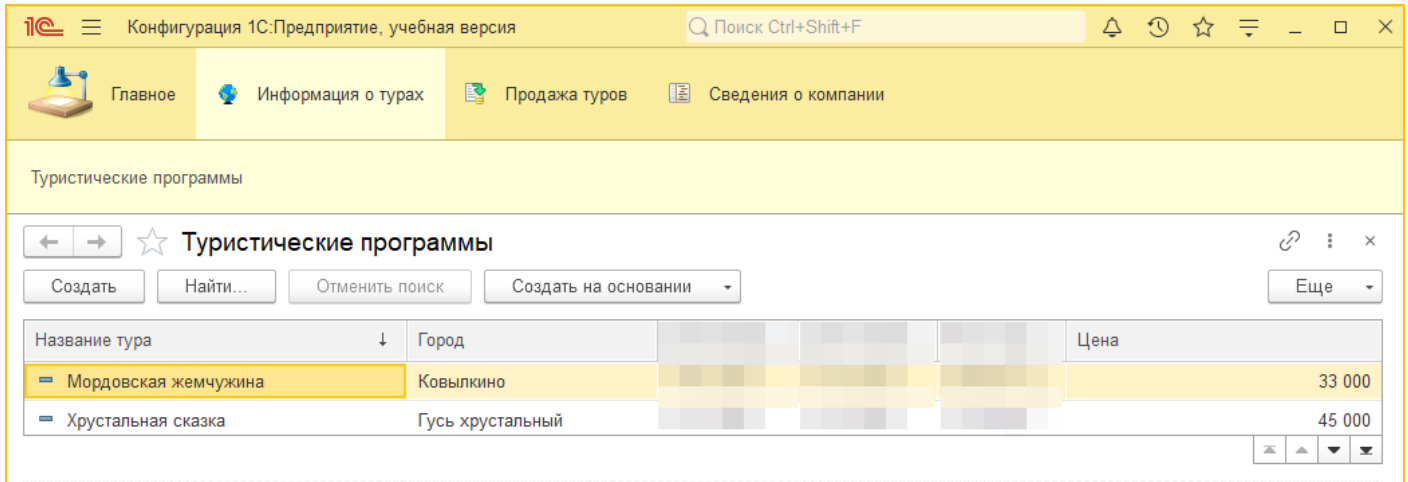

4) Таблица *«Туристические программы»* должна содержать табличную часть **Программа Тура**, а также **еще 1 табличную часть\*\*\***.

**.** 

*<sup>\*\*\*</sup> Константы/реквизиты/табличные части, которые необходимо дополнительно создать, должны быть содержательны, иметь правильный тип и соответствовать предметной области выполняемого задания.*

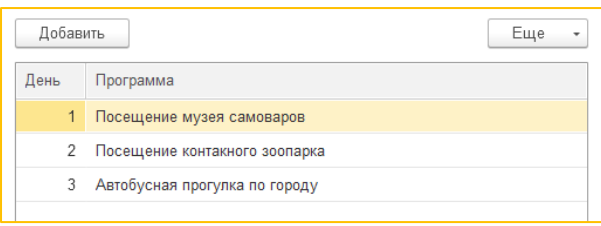

5) Заполнить **сведения о 5 турах** в таблице *«Туристические программы».*

6) Добавить форму элемента и форму списка в таблице *«Туристические программы», удалив лишние поля, заменив «Наименование» на «Название тура», применив группировку.*

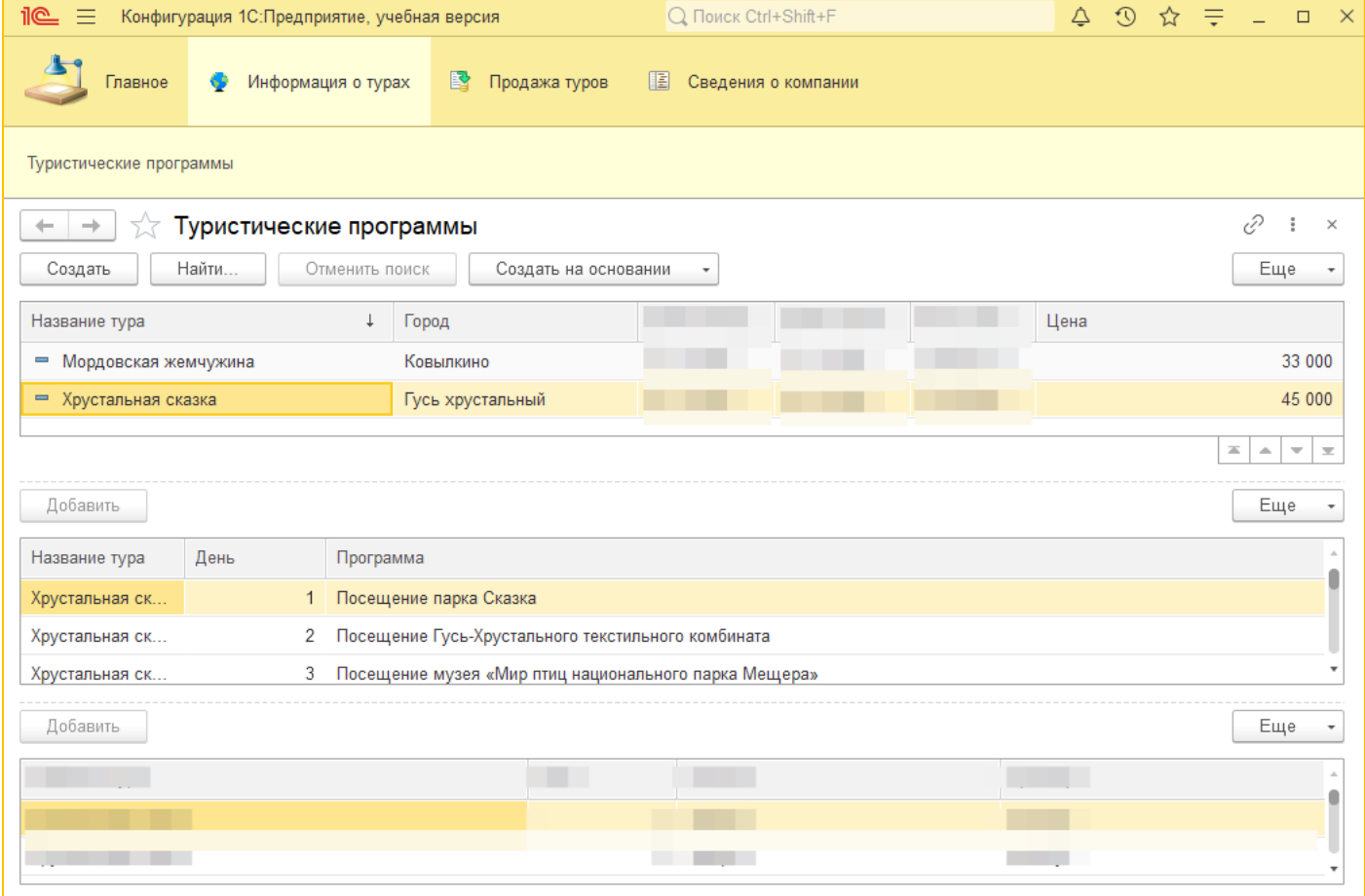

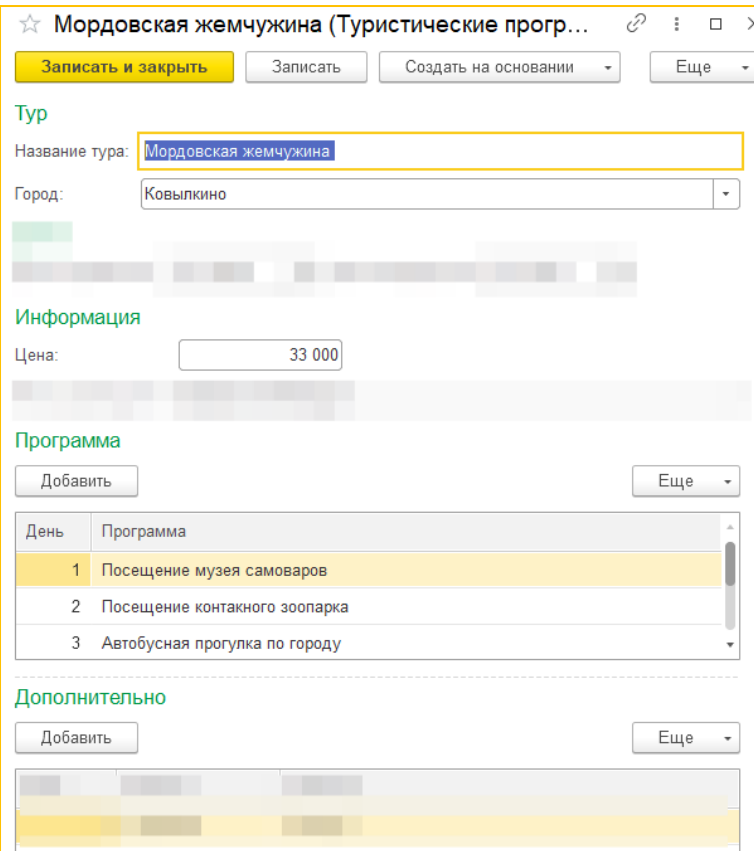

7) Обеспечить возможность хранения документов о продажах туров *«Продажа тура»* в подсистеме *«Продажа туров»*.

Документ должен содержать следующую информацию: **Название тура**, **Город**, **Цена**. А также **Количество человек**, **Итоговая стоимость**.

8) Использовать ввод на основании из таблицы *«Туристические программы»* для получения значений **Название тура**, **Город**, **Цена**.

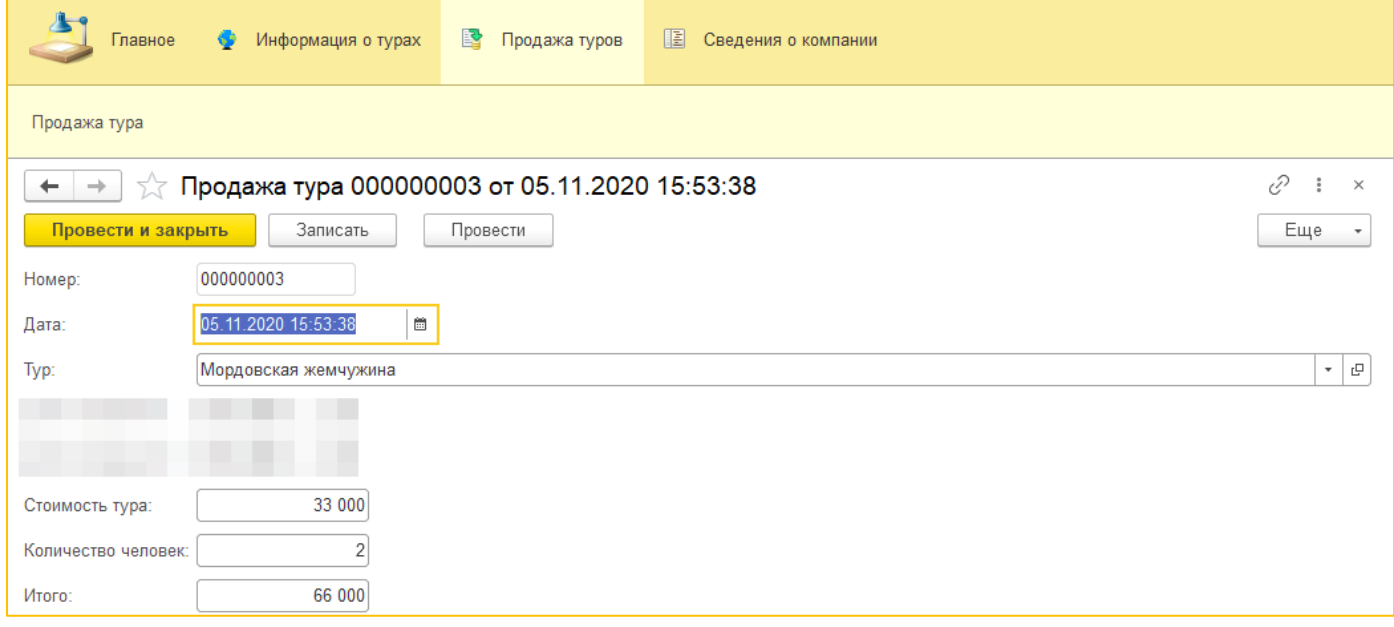

9) Провести **3 документа** *«Продажа тура»*.

10) Создать отчет *«Продажа туров»* в подсистеме *«Информация о турах»*.

Отображать Тур, Дата, Итого. Выводить общую сумму. Группировать сначала по туру, затем по дате. 11) Добавить диаграмму в разрезе Тура, тип диаграммы – круговая объемная.

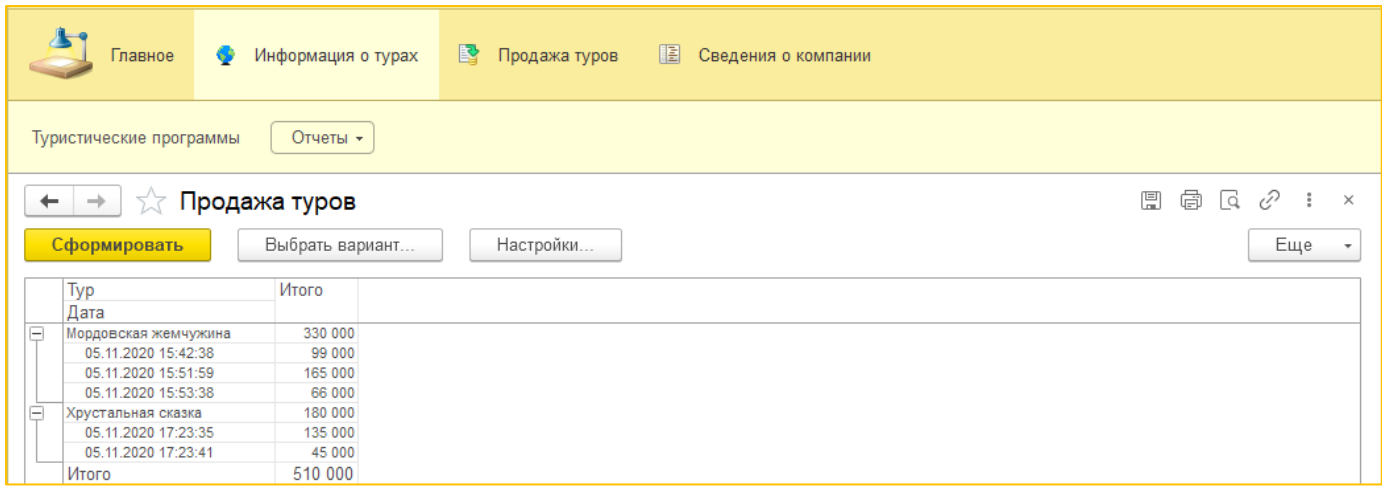

## Отсутствие файла или загрузка файла в неправильном формате – 0 баллов за экзамен.

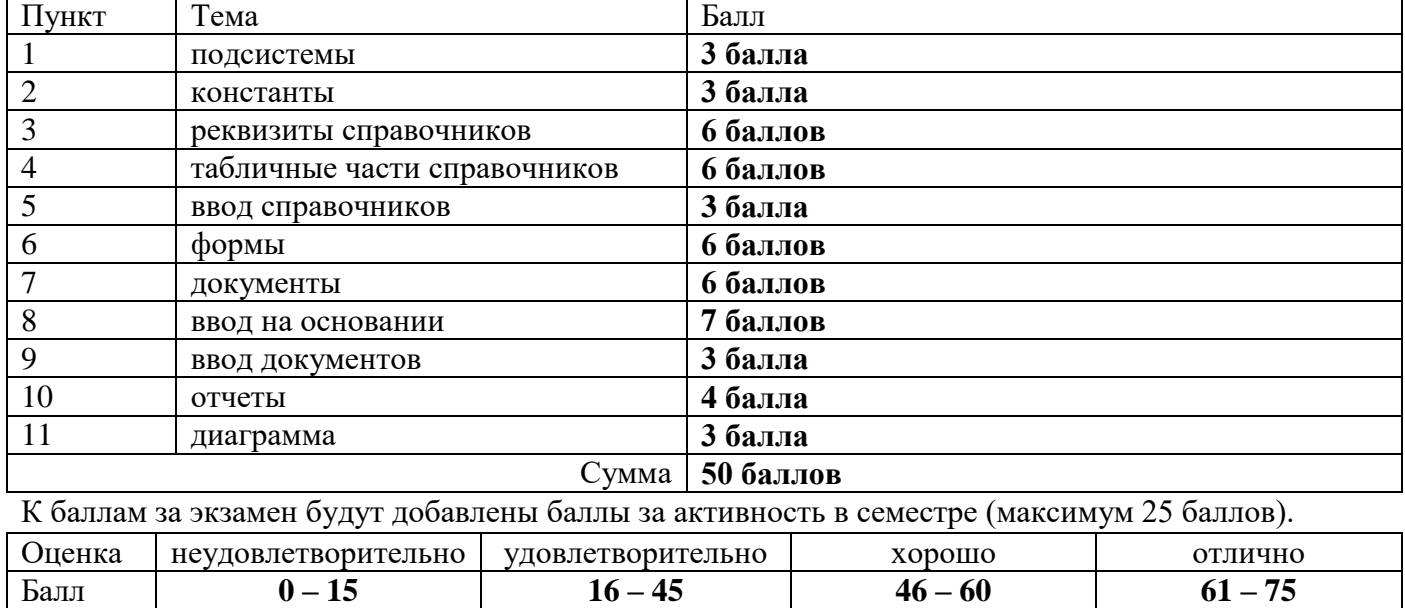

## После выполнения задания:

Выгрузить информационную базу (Администрирование -> Выгрузить информационную базу). Сохранить с названием «Пересдача\_Фамилия\_Группа.dt».

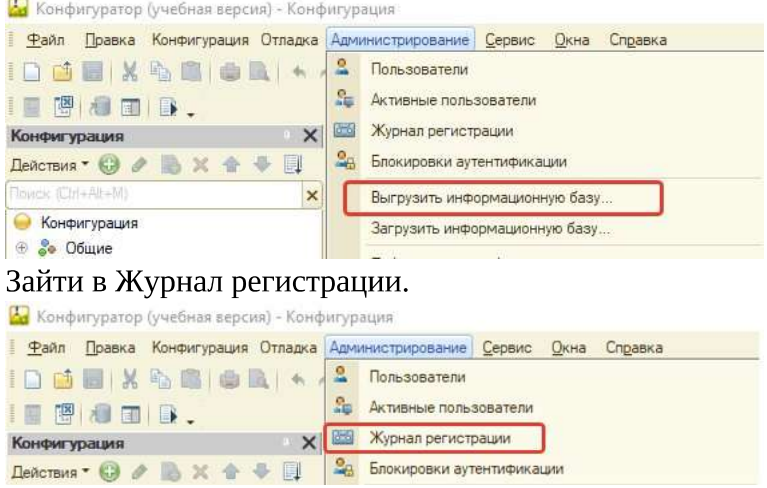

Создать word-документ с названием «Пересдача\_Фамилия\_Группа». Вставить в него 2 скриншота:

 $\overline{R}$ 

- первые 5 пунктов журнала регистрации;
- последние 5 пунктов журнала регистрации.  $rac{1}{\sqrt{2}}$

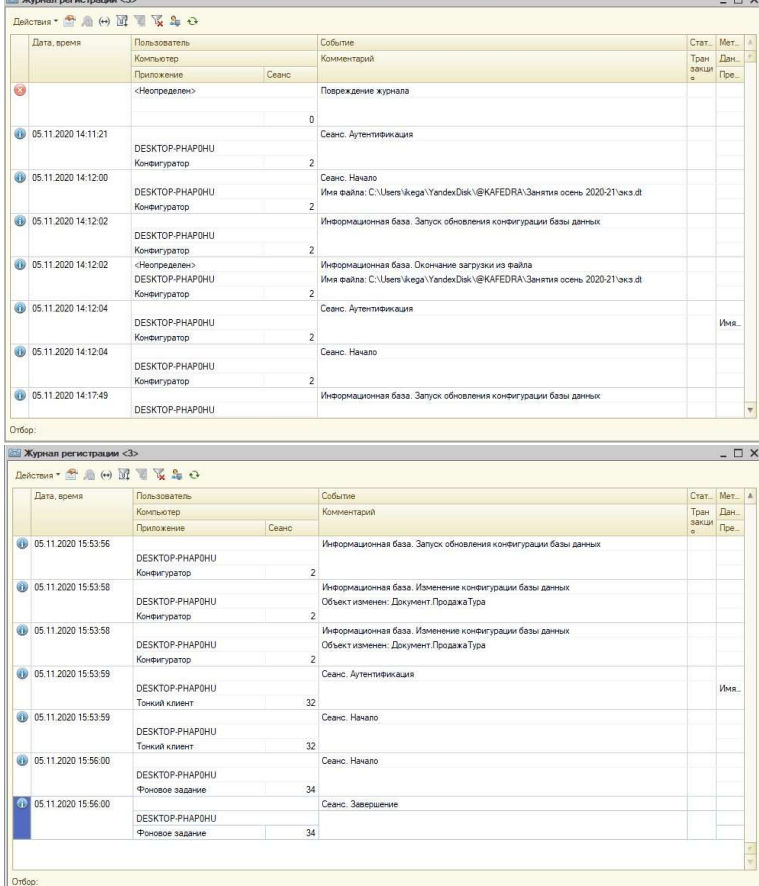

Прикрепить в СДО файл выгрузки данных и word-документ со скриншотами.

Отсутствие из файла или загрузка файла в неправильном формате - 0 баллов за экзамен.

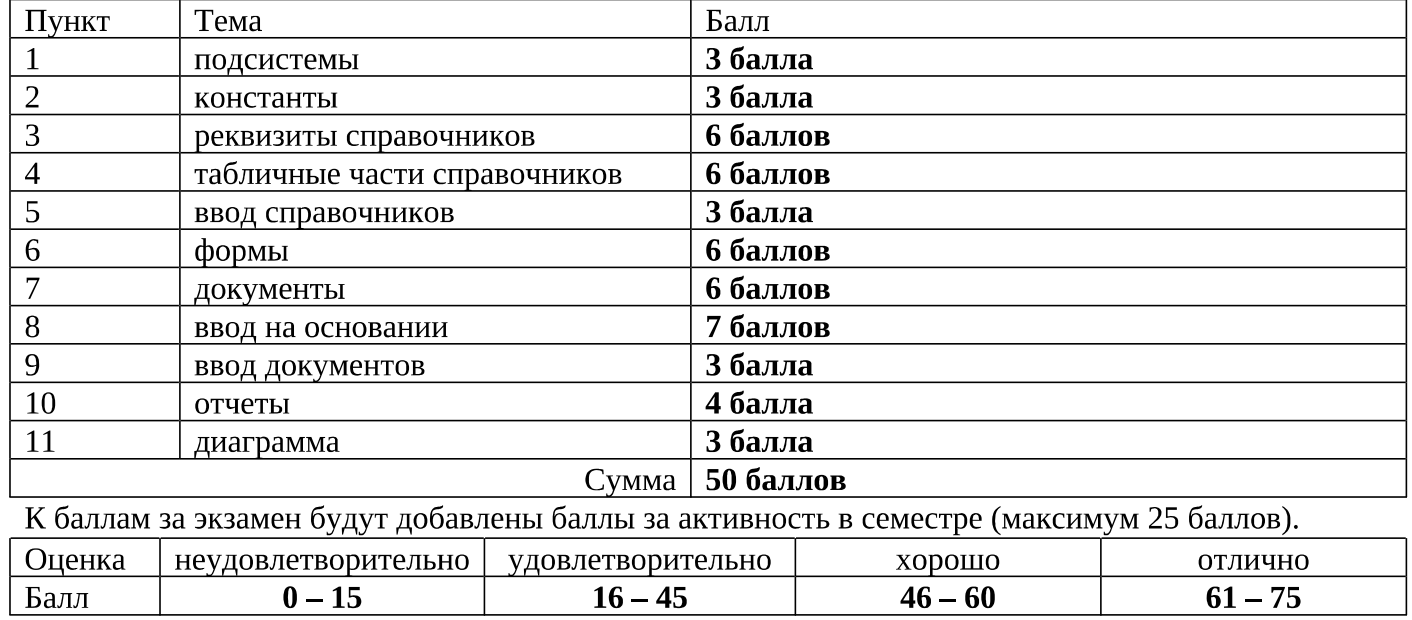